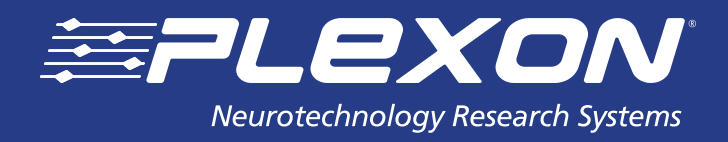

# **PyPlexStim Technical Guide**

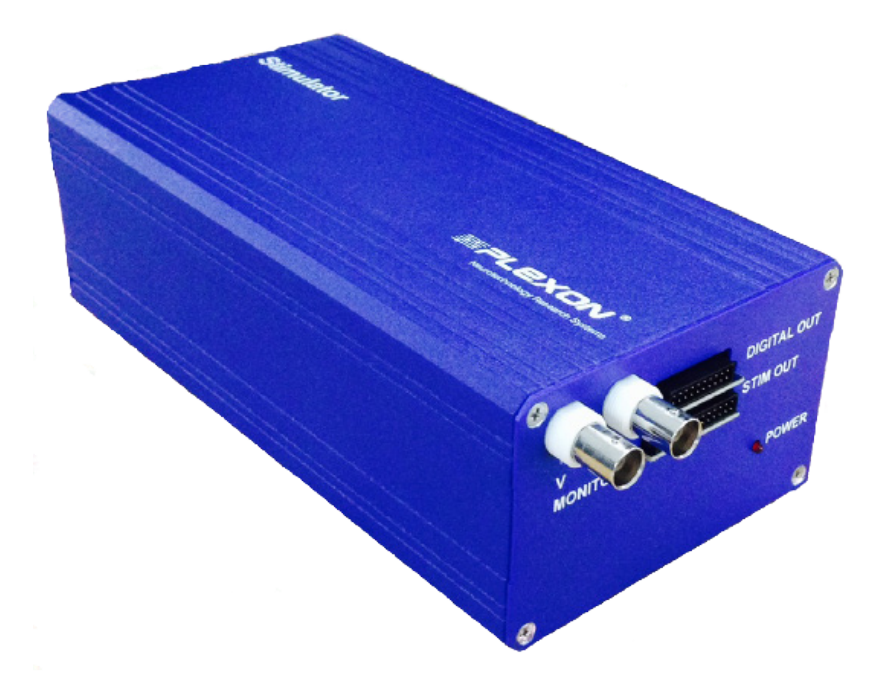

**www.plexon.com**

## **PyPlexStim Technical Guide**

## **Contents**

- **Introduction**
- **Installation**
- **Sample Programs**
- **Technical Details**
- **Functions**
- Initialization Functions
- Loading Channel Functions
- Stimulation Functions
- Pattern Functions
- Settings Functions
- Information Functions
- **Tips and Tricks**

## **Documentation History**

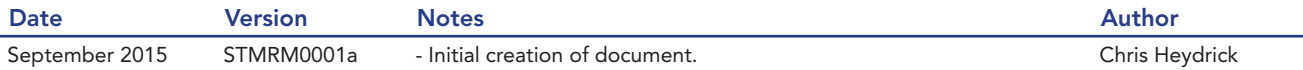

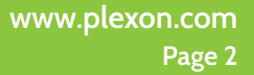

### **Introduction**

PyPlexStim is a Python package for controlling the Plexon PlexStim™ Electrical Stimulator. Up to four PlexStim stimulators can be controlled through this package, as long as none of the stimulators are being controlled by the PlexStim GUI. PyPlexStim is only for Python 2 (2.7.3+) in Windows® 7 32 or 64-bit, and is only compatible with PlexStim stimulators with hardware number 14-20-A-10-F (written on the bottom of the stimulator).

## **Installation**

PyPlexStim's folder and file structure looks like this (folders in bold):

#### PyPlexStim

 bin PlexStim.dll PlexStim64.dll pyplexstim  $_{\_}init_{\_}.py$  pyplexstimlib.py PyPlexStimExample1.py PyPlexStimExample2.py PyPlexStimExample3.py

The easiest way to use PyPlexStim is to place the bin and pyplexstim folder into the same location as the Python program you will be writing that will use the modules in the package.

## **Sample Programs**

Three sample programs are included with PyPlexStim. They demonstrate the general workflow of setting up, loading stimulation parameters, and stimulating. When a PlexStim stimulator is attached to the PC, these examples should run without error.

### **Technical Details**

PyPlexStim depends on PlexStim.dll. This .dll contains functions for initializing the stimulator(s), getting and setting configurations, stimulating, etc. Python includes a module with its standard library called ctypes, which provides classes for communicating with .dll files. In this sense, PyPlexStim is a Python wrapper for PlexStim.dll.

### **Functions**

Each function in the PyPlexStim class located in pyplexstimlib.py is documented with a description of its purpose, and an example of how to call it. The functions are listed below.

#### **Initialization Functions**

 $res = ps$  init all stim() res = ps\_close\_stim(stim\_n)  $res = ps$  close all stim()

#### **Loading Channel Functions**

res = ps\_load\_channel(stim\_n, ch\_n)  $res = ps$  load all channels(stim n)

#### **Stimulation Functions**

 $res = ps$  start stim all channels(stim n)  $res = ps$  stop stim all channels(stim n) res = ps\_start\_stim\_channel(stim\_n, ch\_n) res = ps\_stop\_stim\_channel(stim\_n, ch\_n) res = ps\_abort(stim\_n)  $res = ps$  abort all()

#### **Pattern Functions**

res = ps\_set\_pattern\_type(stim\_n, ch\_n, pattern\_type) pattern\_type, res = ps\_get\_pattern\_type(stim\_n, ch\_n) res = ps\_set\_rect\_param(stim\_n, ch\_n, param) param, res = ps\_get\_rect\_param(stim\_n, ch\_n) res = ps\_load\_arb\_pattern(stim\_n, ch\_n, pattern\_path) n\_points, res = ps\_get\_n\_points\_arb\_pattern(stim\_n, ch\_n) coords, res = ps\_get\_arb\_pattern\_points(stim\_n, ch\_n, n\_points) x\_coords, res = ps\_get\_arb\_pattern\_points\_x(stim\_n, ch\_n, n\_points) y\_coords, res = ps\_get\_arb\_pattern\_points\_y(stim\_n, ch\_n, n\_points)

#### **Settings Functions**

res = ps\_set\_digital\_output\_mode(stim\_n, mode) mode, res = ps\_get\_digital\_output\_mode(stim\_n) res = ps\_set\_monitor\_channel(stim\_n, mon\_ch\_n) res = ps\_get\_monitor\_channel(stim\_n) res = ps\_set\_period(stim\_n, ch\_n, period) period, res = ps\_get\_period(stim\_n, ch\_n) res = ps\_set\_rate(stim\_n, ch\_n, rate) rate, res = ps\_get\_rate(stim\_n, ch\_n) res = ps\_set\_repetitions(stim\_n, ch\_n, repetitions) repetitions, res = ps\_get\_repetitions(stim\_n, ch\_n) res = ps\_set\_trigger\_mode(stim\_n, mode) mode, res = ps\_get\_trigger\_mode(stim\_n) res = ps\_set\_vmon\_scaling(stim\_n, scaling) scaling, res = ps\_get\_vmon\_scaling(stim\_n) res = ps\_set\_auto\_discharge(stim\_n, enabled) is\_auto\_discharge, res = ps\_get\_auto\_discharge(stim\_n)

#### **Information Functions**

is started, res = ps channel stim started(stim n, ch\_n)  $n$ , res =  $ps\_get_n\_stim()$ n ch, res = ps\_get n channels(stim\_n) error\_string, res = ps\_get\_extended\_error\_info(error\_code) description, res = ps\_get\_description(stim\_n) fw\_version, res = ps\_get\_fw\_version(stim\_n) serial, res = ps\_get\_serial\_number(stim\_n) duration, res = ps\_get\_stim\_pattern\_duration(stim\_n, ch\_n) is\_balanced,  $res = ps_is_$  waveform\_balanced(stim\_n, ch\_n)

## **Tips and Tricks**

By default, the PyPlexStim class looks for PlexStim.dll or PlexStim64.dll in the .\bin folder, but you can override that folder location when initializing the class. For example:

>>>from pyplexstim import PyPlexStim

>>>p = PyPlexStim('c:\\other\\location')

There are several variable names in pyplexstimlib.py that have been included for readability convenience (and for consistency with the C/C++ SDK). For example, PS\_OK is a return value, equal to 0, that all methods in PyPlexStim will return if the function executes correctly. It's equally valid to check for 0 on return, instead of PS\_OK.

The functions ps\_get\_arb\_pattern\_points(),ps\_get\_arb\_pattern\_points\_x(), and ps\_get\_arb\_pattern\_ points\_y(), return coordinates from a loaded arbitrary pattern. These functions are used for the PlexStim GUI's waveform drawing view, and won't be generally useful for anything else. They have been included for consistency with the C/C++ SDK.

If you're sensitive to stimulation timing, don't try to use any of the PlexStim SDKs (C/C++, Matlab, Python) to control stimulation output onset. The PlexStim device has a digital input port that can be set up to control output onset. The PlexStim SDKs can be used to set parameters of the stimulation, and set the stimulation onset to be controlled by the digital input port. This way you can use a more precisely timed digital output device to control stimulation onset.

> **www.plexon.com Page 5**

#### About Plexon Inc

Plexon is a pioneer and leading innovator of custom, high-performance data acquisition, behavior and analysis solutions specifically designed for scientific research. We collaborate with and supply thousands of customers including the most prestigious neuroscience laboratories around the globe driving new frontiers in areas including basic science, brain-machine interfaces (BMI), neurodegenerative diseases, addictive behaviors and neuroprosthetics. Plexon offers integrated solutions for *in vivo* neurophysiology, optogenetics, and behavioral research – backed by its industry-leading commitment to quality and customer support. For more information, please visit www.plexon.com.

#### Sales Support

For Sales Support, email info@plexon.com or call +1 (214) 369-4957.

#### Technical Support

If after reviewing this document, you would still like to access Plexon's Technical Support, we are available via several communication channels. You are invited to reach us through email, on the phone, or even over Skype utilizing instant messaging, voice, and/or video as follows:

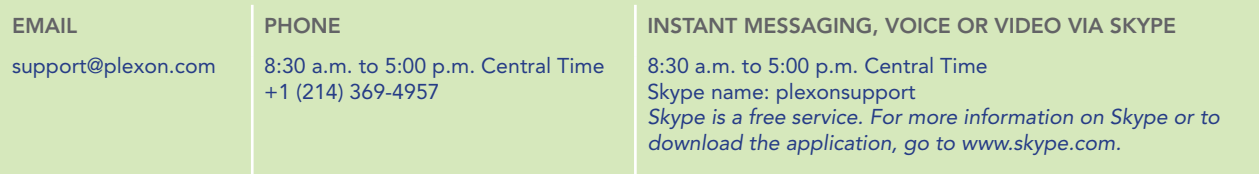

PLEXON®, the five-line symbol, CereStage™, CineCorder™, CineLAB™, CineLyzer™, CinePartner™, CinePlex®, CineTracker™, CineTyper™, DigiAmp™, MiniDigi™,<br>Offline Sorter™, OmniPlex®, PL2™, PlexBrigh®, PlexDiwe™, MexStim™, Radia

STMTN0003a **www.plexon.com Page 6**